## 国立国語研究所学術情報リポジトリ

Chinese character indexes making program by **COBOL** 

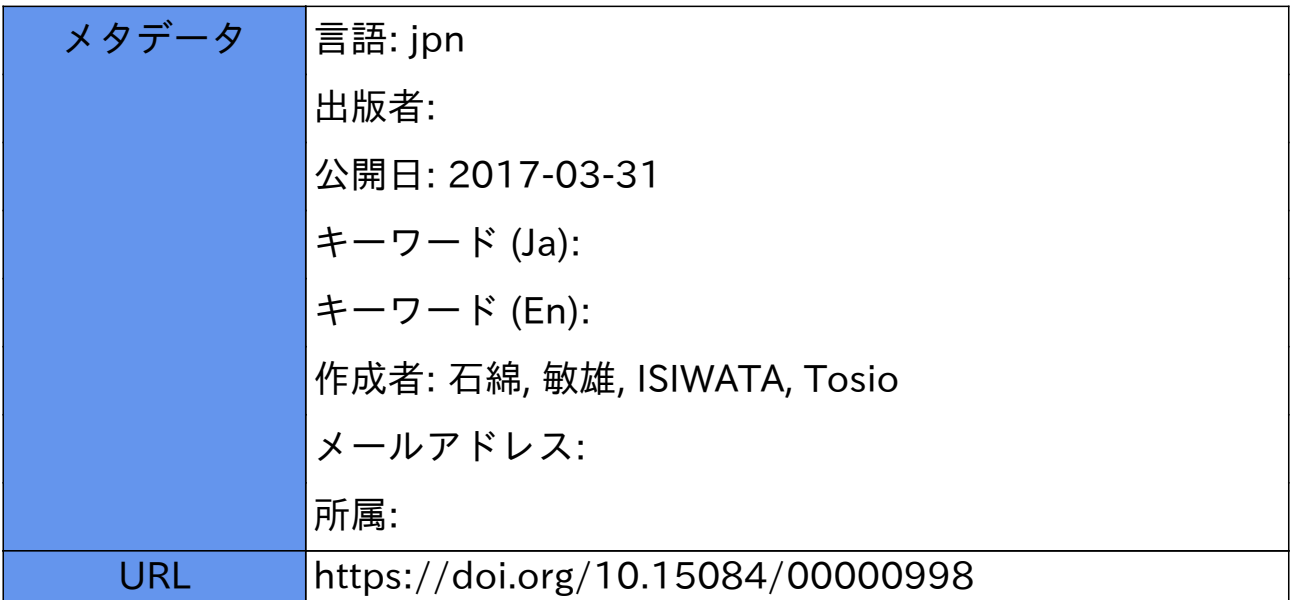

## COBOLによる漢字索引作成

## 石 綿 敏 雄

国語研究所では漢字ァレタイプを用いて、漢字かなまじり文の処理を行なっ ている。この処理プログラム作成に際して、あるいは、アウト・プットのポス ト・エディティングの作業のために,漢字コードの各種(漢字コード,漢字部: 首,漢宇50音など)の索引を備えておくのが便利である。このうちのいくつか のものができているが,すでにできている二つの漢字テーブルを用いて,各種 の漢字索引を作成するプログラムを作成したので,これについて報告する。 (漢字テーブルニ種については,ともに国語研報告31に収めた次の二編,松本: 昭「国研用漢字テレタイプと同機利用の言語情報処理」。 田中章夫 「電子計算: 機によるワードリスト作成上の一問題」を参照)。

国語研究所でできている漢字テーブルには、長単位語処理のプログラムで用 いられる漢字代表音テーブルと("KANZI-ON")漢字集計のときに用いられ る漢字部首コード ("LC-TABLE") のテーブルがあり、 それぞれ一巻ずつの 磁気テープになっている。この両テーブルをまとめて一巻とし,その各部分に ついてソート(分類)し,これをハンドブックとして使用しやすいように編集 して高速紙テープさん孔装置で紙テープにさん卸し,これをオフラインの漢テ レで印字するのである。プログラムはこの三部分からなるが、紙テープ出力の プログラムは二本用意し,実際は二本目につくった,ページ式印宇のプPグラ ムを使用した。アウトプットとしては部首順漢字索引,漢テレのなかでの漢字: 自身のコードによる索引,代蓑音による漢字索引である。出力前にそれぞれの 部分によるソートを行なっておく。 出力プログラムは同一のものを用い るの で,フォーマットは同一であるが,データの順序だけが異なるのである。<del>○</del>

 プログラム書語としてはCOBOLを使用した。この言語は最近次第に広く用 られてきており,言語情報処理のためにもCOBOLが便利であるといわれる (「数理科学」1968年9月号に収められた各論文)。ただ,使用計算機によって

## GENERAL FLOW CHART

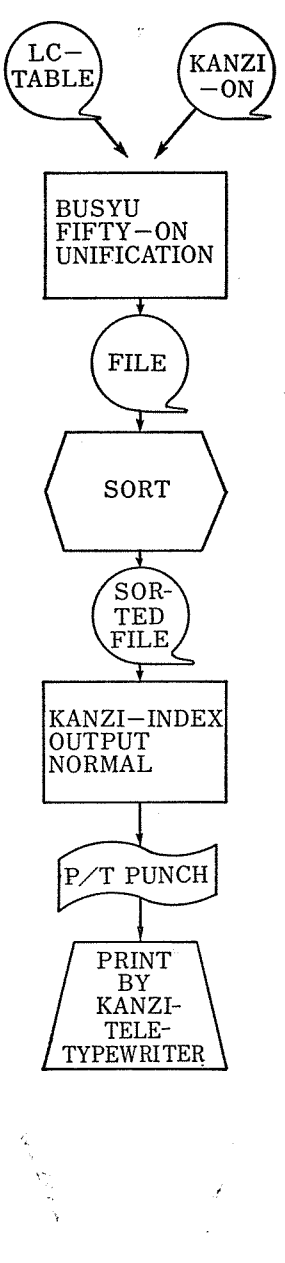

 $-81-$ 

は,その命令体系や,記憶装置の構造から,アセンブラや(あるいは,ばあい によっては、本当の機械語)で書いた方が扱いやすいこともないではない(た とえば、HITAC3010を用いたばあい可変長データの扱いに関しては、COBOL で書くよりもマシン・コードやアセンブラで書く方がずっとわかりやすい)。 しかし異機種間の互換性があること、ドキュメンテーションがよいこと,プロ グラム作成者以外のものにもプログラムがわかること、そのために、プログラ ムの内容の変更ができること,などの理由から.,一般的にいえば,業務用のプ ログラムは、コンパイラ言語で書いた方がよいと、筆者は考えている。このプ ログラムをコンパイラで書いたのは、そのようなことをためしてみるという目 的もあったのである。アセンブラで書いたプログラムは公開しても意味がない

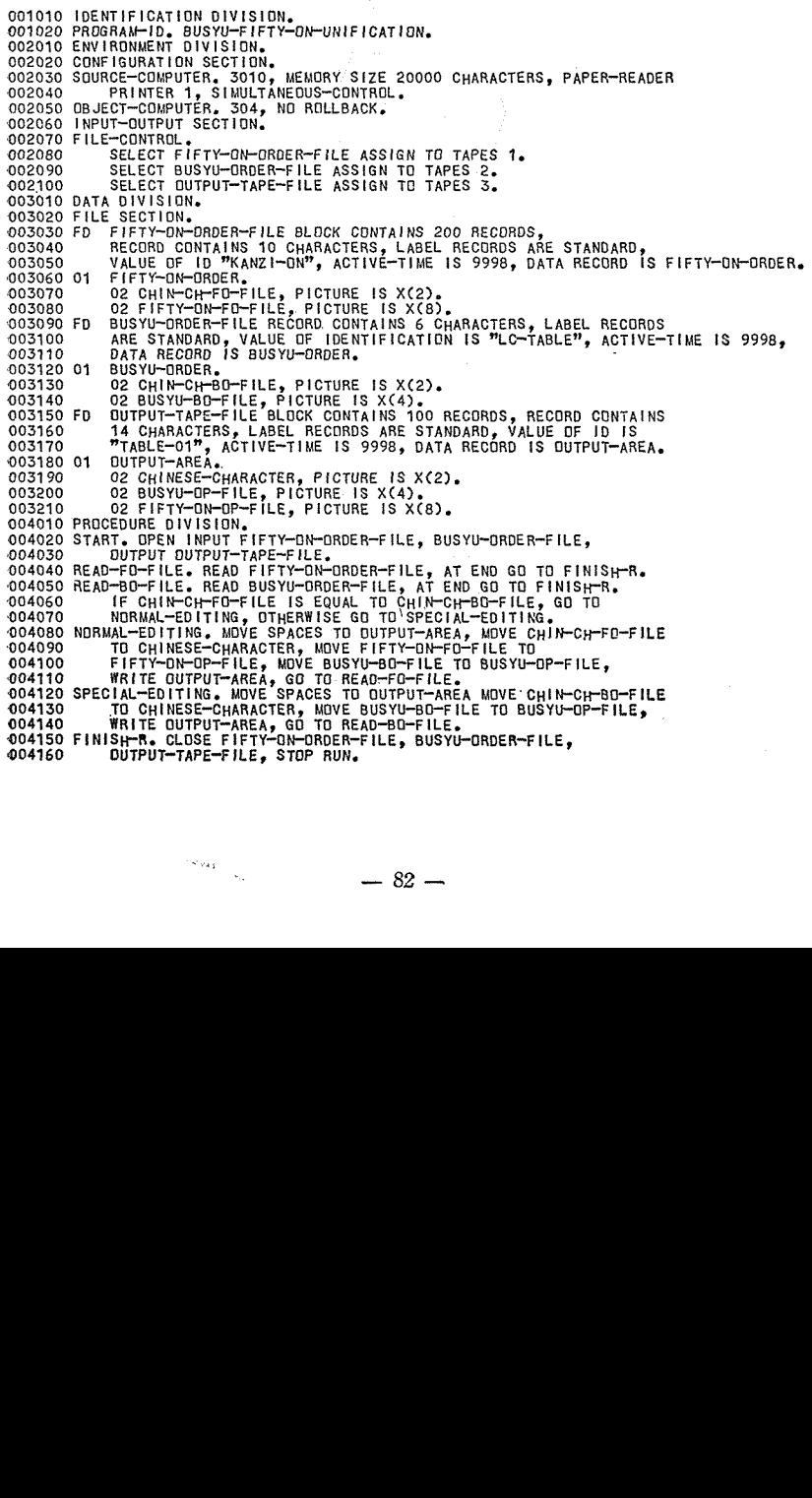

 $\left\langle \omega_{\rm var} \right\rangle_{\omega_{\rm in}}$ 

が、コンハイラで書いたものは、人に見せることもできよう。

次にプログラム言語それ自体についての関心のあり方もある。プログラム言 語自体も一つの「言語」であり, 一つの langue artificielle である。 (計算機 の普及にともない、大衆化にともなって、その「言語」の問題はいよいよ重要 な意味をもってくると思う。その「言語」の問題は、じつは言語学者ももっと 関心をもってよい、重要なことがらであると思われるが、実情は、ごく一部の 人々を除いてまだほとんど関心がないというところである)。langue naturelle 自然語(に近い言語)でプログラムを作成するということは、「巨視的」にみた ばあい、電子計算機のある種の使い方にとっては一つの理想であろう。その意 味で、同じく COBOL 言語を使用しても、プログラム作成上できるだけ自然

010100 IDENTIFICATION DIVISION. 010200 PROGRAM-ID. KANZI-INDEX-OUTPUT-SIMPLIFIED.<br>010300 ENVIRONMENT DIVISION. 010400 CONFIGURATION SECTION. 010500 SDURCE-COMPUTER. 3010, MEMORY SIZE 20000 CHARACTERS,<br>010500 SDURCE-COMPUTER. 3010, MEMORY SIZE 20000 CHARACTERS,<br>010700 OBJECT-COMPUTER. 304, ND ROLLBACK. 010800 INPUT-OUTPUT SECTION. 010810 FILE-CONTROL 010900 'SELECT INPUT-FILE ASSIGN TO TAPES 1.<br>011000 SELECT INPUT-FILE ASSIGN TO PAPER-PUNCH.<br>020100 DATA DIVISION. 020200 FILE SECTION. E SECTION.<br>INPUT-FILE, BLOCK CONTAINS 100 RECORDS, RECORD CONTAINS<br>14 CHARACTERS, LABEL RECORDS ARE STANDARD, VALUE OF ID IS<br>"TABLE-02", ACTIVE-TIME IS 9998, DATA RECORD IS INPUT-AREA. 020300 FD 020400 020500 INPUT-AREA. 020600 01 INFUTTANCA.<br>O2 BUSYU-CODE, PICTURE IS X(4).<br>O2 BUSYU-CODE, PICTURE IS X(4).<br>OU BOSYUON, PICTURE IS X(8).<br>OUTPUT-FILE, RECORD CONTAINS 20 CHARACTERS, LABEL RECORD IS<br>OMITTED, DATA RECORD IS OUTPUT-AREA. 020700 020800 020900 021000 FD 021100 021200 01 OUTPUT-AREA. UUTPUT-AREA.<br>02 FILLER, PICTURE IS X(2).<br>02 BUSYU-CODE, PICTURE IS X(4).<br>02 FILLER, PICTURE IS X(2).<br>02 GUZYUON, PICTURE IS X(8).<br>02 GUZYUON, PICTURE IS X(8).<br>02 CARRIAGE-RETURN-POSITION, PICTURE IS X(2). 021300 021400 021500 021600 021700 021800 022000 CONSTANT SECTION. 77 CARRIAGE-RETURN-SYMBOL, PICTURE IS X(2), VALUE IS "\*J". 022100 030100 PROCEDURE DIVISION. 030100 PROCEDURE DIVISION:<br>030200 START, DEEN INPUT INPUT-FILE, DUTPUT DUTPUT-FILE, MUVE SPACES TO DUTPUT-AREA.<br>030300 READ-INPUT-FILE, MOVE SPACES TO INPUT-AREA, MUVE SPACES TO DUTPUT-AREA.<br>030500 MEAD INPUT-FILE, AT END 030900 WRITE OUTPUT-AREA, GO TO READ-INPUT-FILE.<br>031000 END-ROUTINE, CLOSE INPUT-FILE, OUTPUT-FILE. 031100 STOP RUN.

語に近づけ、自然の文章に近づけて書いてみることも、一つのこころみとして 無益ではないと思われる。もちろんこれにとどまらず、コンパイラ言語として も更に便利なものを考えてゆくのが当然であろうが, そのためには COBOL で書ける自然さを追及してみることも必要であろう(その一つとして、ここで は,一般の人,計算機に縁のない人でもわかりやすいように,くりかえしの部 分はなるべくいちいち展開して書くということを徹底してみた。もちろんそれ ではプログラムのうまみはないのだが)。 このような、 コンパイラ を 使 う こ と、 および、 実用実務に供することの二つの目的をもって作成 したが、もち ろん後者の実用という方が優先するから、 コンパイラの書き方の検討というこ とはあまり十分にはためされていない。

000100 IDENTIFICATION DIVISION. 000200 PROGRAM-IO. KANZI-INDEX-OUTPUT-NORMAL.<br>000300 ENVIRONMENT DIVISION. .000400 CONFIGURATION SECTION. UUU400 CUNFIGUENTIUM SCUIUN, MEMORY SIZE 20000 CHARACTERS,<br>000500 SUURCE-COMPUTER, 3010, MEMORY SIZE 20000 CHARACTERS,<br>000500 BSJECT-COMPUTER, 304, NO ROLLBACK, 000800 INPUT-DUTPUT SECTION. 000900 FILE-CONTROL. --CONTROL.<br>SELECT INPUT-FILE ASSIGN TO TAPES 1.<br>SELECT OUTPUT-FILE ASSIGN TO PAPER-PUNCH. 001000 001100 001100 SELECT 001<br>010100 DATA DIVISION.<br>010300 FD INPUT-FILE - SECTION.<br>INPUT-FILE, BLOCK CONTAINS 100 RECORDS, RECORD CONTAINS 14<br>ACTIVE-TIME IS 9998, DATA RECORD IS INPUT-AREA.<br>ACTIVE-TIME IS 9998, DATA RECORD IS INPUT-AREA.<br>INPUT-AREA. 010400  $010500$ 010600 01 010700 02 KANZI. 03 KANZI-CODE-1, PICTURE IS X(1).<br>03 KANZI-CODE-2, PICTURE IS X(1). 010800 010900 011000 02 BUSYU-CODE. 02 80870-CODE-1, PICTURE IS X(1),<br>03 80870-CODE-2, PICTURE IS X(1),<br>03 80870-CODE-3, PICTURE IS X(1),<br>03 80870-CODE-3, PICTURE IS X(1),<br>02 802700N,<br>02 802700N, 011100 011200 011300 011400 02 GUZYUUN,<br>03 KANA-2, PICTURE IS X(2).<br>03 KANA-2, PICTURE IS X(2).<br>03 KANA-4, PICTURE IS X(2).<br>03 KANA-4, PICTURE IS X(2).<br>04TA RECORO IS OUTPUT-AREA.<br>DATA RECORO IS OUTPUT-AREA. 011420 011430 011440 011450 011500 FD 011600 DATA REGUNU IS GUIFOR MIGAN<br>
OUTPUT-AREA<br>
O2 FILLAR, PICTURE IS.X(2),<br>
O2 FILLAR, PICTURE IS X(2),<br>
O2 BUSYU-CODE, PICTURE IS X(4),<br>
O2 P-POSITION, PICTURE IS X(2),<br>
CO CONSITION, PICTURE IS X(2), 011650 01 011700<br>011800 p11900 02 BUSYU-UUL , PICTURE IS X22.<br>
02 B-POSITION, PICTURE IS X22.<br>
02 GANA-1, PICTURE IS X22.<br>
03 KANA-3, PICTURE IS X22.<br>
03 KANA-3, PICTURE IS X22.<br>
03 KANA-4, PICTURE IS X(2).<br>
03 CANA-4, PICTURE IS X(1).<br>
03 CODE-AREA.<br>
0 012000  $\sim 10^{-11}$ 012100 012200<br>012300<br>012400  $012500$ 012600 012700 012800 012900 013000 013100 013200<br>013300 013400 013500 013600 013700 013800

次に各プログラムの説明にうつる。

BUSYU-FIFTY-ON-UNIFICATION

部首コード漢字テーブルの磁気テープ・ファイルと、代表音漢字テーブルの 磁気テープファイルをまとめて一つの磁気テープ・ファイルを作成する。

部首コードのファイルには漢字以外の文字がはいっているので、処理対象が 漢字のときには NORMAL-EDITING を行なうが、そうでないばあい には SPECIAL-EDITING を行なう。

KANZI-INDEX-OUTPUT-SIMPLIFIED

このプログラムはアウトプット内容が簡単でページごとの切れ目のないもの ができるので、実際には使用しなかった。しかし次のプログラムの内容の骨子

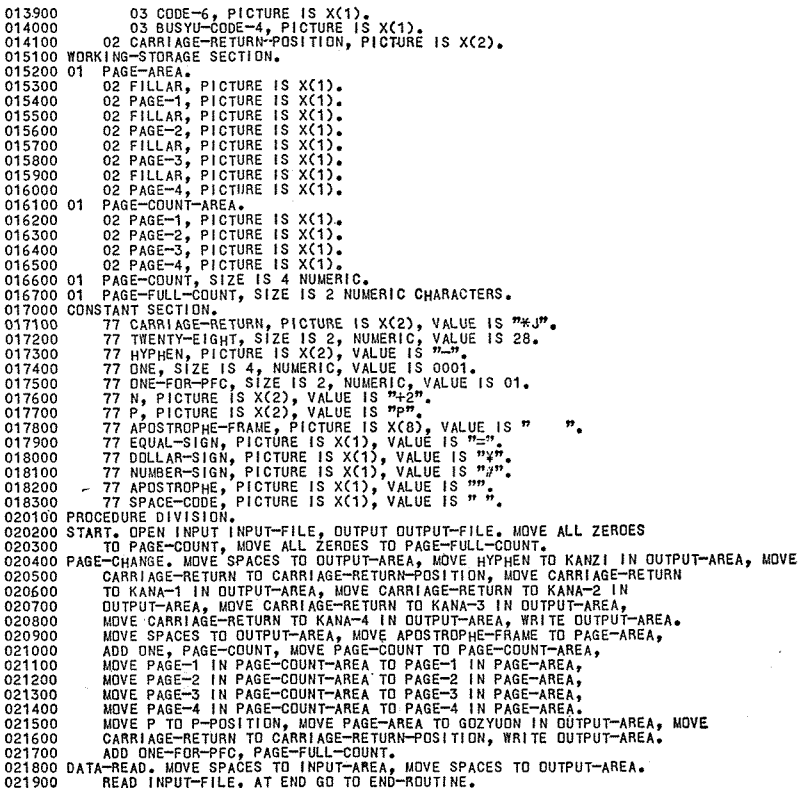

となるものがふくまれている。

KANZI-INDEX-OUTPUT-NORMAL

このプログラムについては、プログラムが冗長であることを最初にことわっ ておかなければならない。じっさい、全体的に、いたるところで、くりかえし をいちいち展開して書いている。たとえば50音コードを漢テレコードにあらた めるばあいには、DATA DIVISION で可変長の部分に OCCUR を, PROCE-DURE DIVISION で PERFORM 動詞を使用し, DATA MOVING の順序 を少しく入れかえればかなりまとまったプログラムになる。MOVE 動詞もい ちいち書かずCORRESPONDINGを用いれば1つの SENTENCE ですむ。し かし、前述のような理由で、いちおうこの形でつくってみた。簡潔な形のプロ

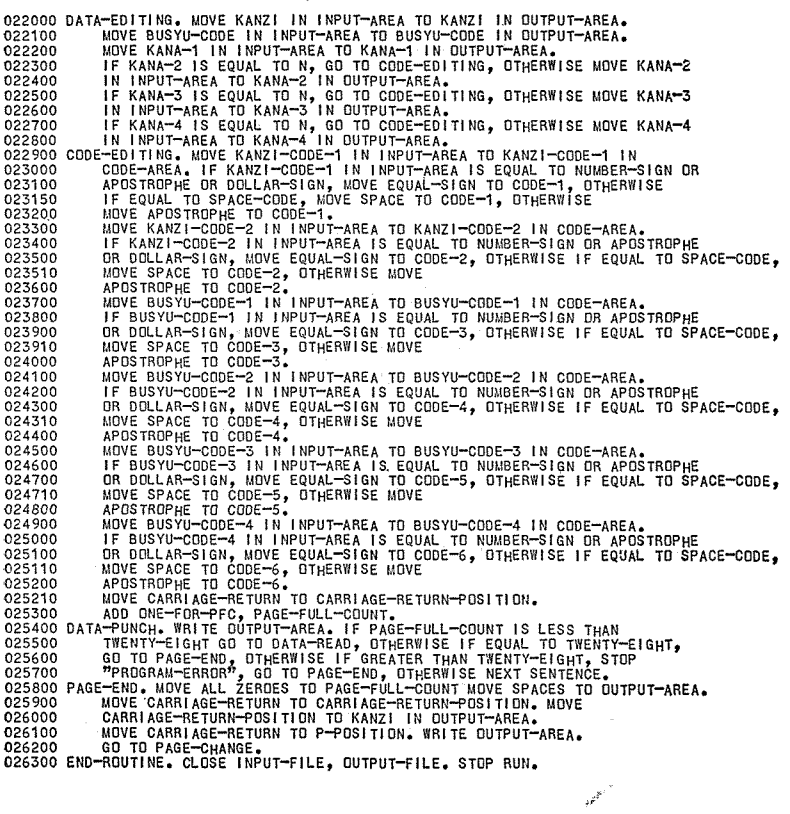

 $-86=$ 

ng til nord.<br>Se mann

グラムに直すことはまだしていない。少でも早く実用に供すること,という圓 的によって,あえてそうしたのである。

この処理プログラムの主要な目的は先述の KANZI-INDEX-OUTPUT-SI--MPLIFIED と同じであるが、ページ式に印字すること、および50音の可変長 データを処理して、うしろにある(印字すると目ざわりな)コードを取り除く こと,ページづけのカウントおよびそれと,漢テレコード自体を漢テレコード に直して印字するために種々の必要な手続きをとっ て い る (前者は PAGE--CHANGEのパラグラフ,後者はCODE-EDITINGのパラグラフ)。 CODE一.・ EDITING のためになぜこのような処理をしなければならないか は,ここ で は説開を省略する。国語研報告31の松本昭氏の前掲論文にあるコード表を利用: すれば見当がつくと思う。

HITAC 3010 の COBOLを用いて紙テープにさん孔し, これを漢テ レにか-けるばあいに, 一つ問題がある。 それは HITAC 3010 の COBOL において は、アウトプット (WRITE 動詞) するばあい, 画一的に, レコードの終わ りにE/I 記号をつけてしまうことである。磁気テープに書くばあいにはそれ で もよいのだが,紙テープ上にさん現するばあいには,オフラインの,別設計の 組織をもった機械にかけるのだから,これではまずい。とにかく通常のCOBOL. 動詞 WRITE を使うと,この E/I 記号をつけないようにすることはできず, もう一行あながあいてしまう。そこで,このプログラムではいったん紙テープ゛ にアウト・プットしたのち,もういちど別の簡単なプログラムを通してE/Iを 取り去り,それを漢テレにかけた。実は漢テレはE/Iがついていても,実験し てみるとこれを無視しパスするのだが、長時間それを行なわせることには疑問 があったので、そうしたのである。別のプログラムというのはステップ数も少 ないし、これに COBOL を使うことはできないわけだから、 マシン・コード で作成した。

 このようなプログラムを別につくることにも問題がある。COBOLのENTER、. 動詞を使って own coding する手もある。大量のデータを長時間扱うば あい にはその方がよいだろう。しかしこのばあいは,いったん索引をつくったらあ. とそれを長期問使えるわけだから,このような方法を用いたのである。

 $= 87 -$ 

この漢字索引作成プログラムを作成したあとでの感想をさいごに書いてお  $\mathbb{R}^{\mathbb{Z}^2}$ く。

- 1 COBOL 語はたいへんよい言語であると思うが、可変長データの扱い がさらに便利であることが望ましい。これは「巨視的」にみなくてもそう である。 HITAC 3010 のような計算機の命令語の体系はむしろ参考にし てもよいのではないかと思う。もちろん、このプログラムでの可変長デー タの扱いはもっとも原始的で、幼稚なものであるが、それは度外視しての 提言である。
- 2 オフ・ラインの他機種のことも考えてほしい。(ただしこれは現状でも やむを得ないし、現状の方がいいことがあることもみとめる)。

 $P 0 0 0 1$ 

[印字見本]

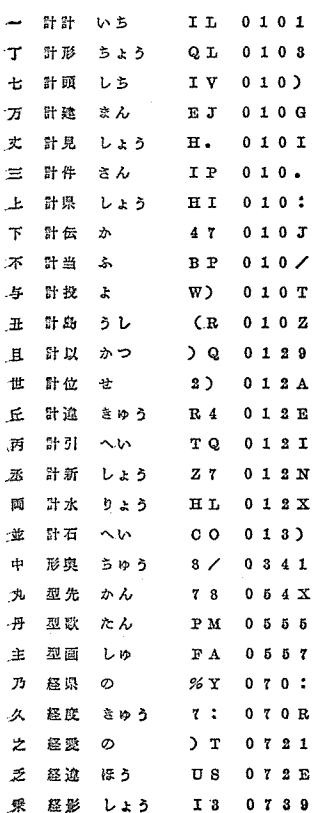